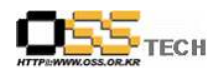

# 공개 S/W 기술지원 oss.or.kr(Webzine)의 sftp접속  $root$  로그인  $&$  자료백업

# 한국소프트웨어진흥원 공개 SW기술지원센터

문서번호: 중앙기술지원-ORG-SVR-20070226 http://help.oss.or.kr

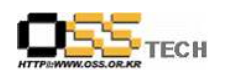

# <Revision 정보>

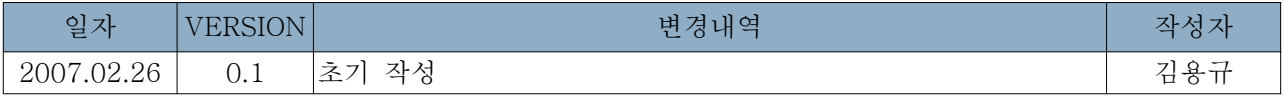

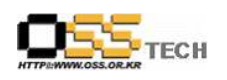

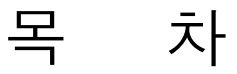

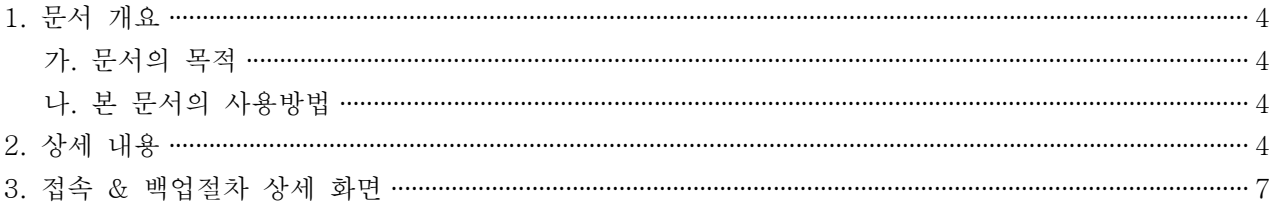

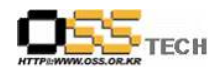

### 1. 문서 개요

본 문서는 oss.or.kr의 webzine sftp접속 및 정기적 백업을 위한 자료로 제작되었다.

#### 가. 문서의 목적

다음과 같은 세부적인 목적을 달성하기 위하여 작성되었다.

0 oss.or.kr의 webzine 문서보관 및 sftp접속방법

#### 나. 본 문서의 사용방법

다음과 같은 방법으로 사용할 수 있다.

0 oss.or.kr의 webzine 서버접속 및 자료 백업을 할 수 있다

### 2. 상세 내용

oss.or.kr의 webzine서버는 보안상 일반 ftp가 아닌 sftp로 접속만 가능하다

## 3. 접속 & 백업 상세 화면

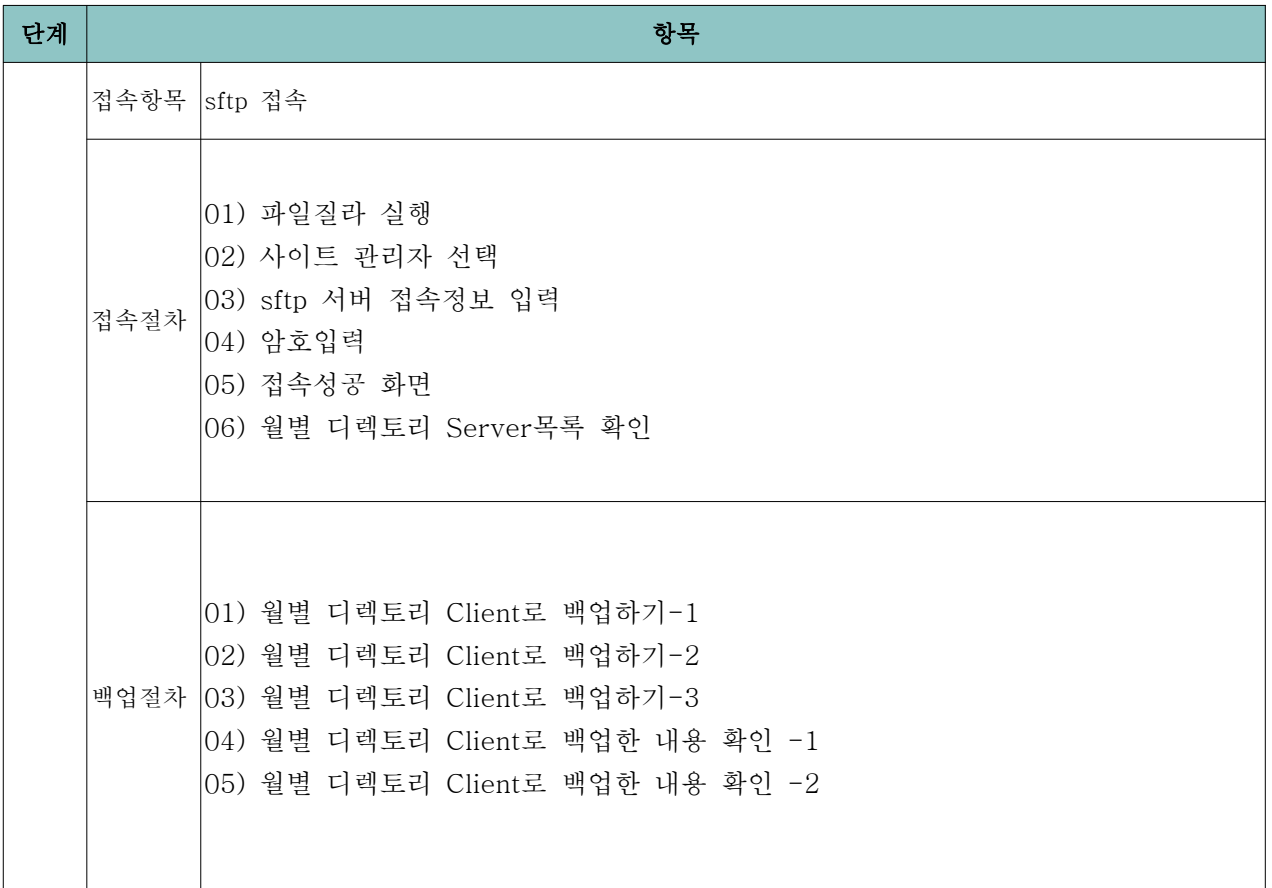

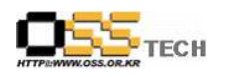

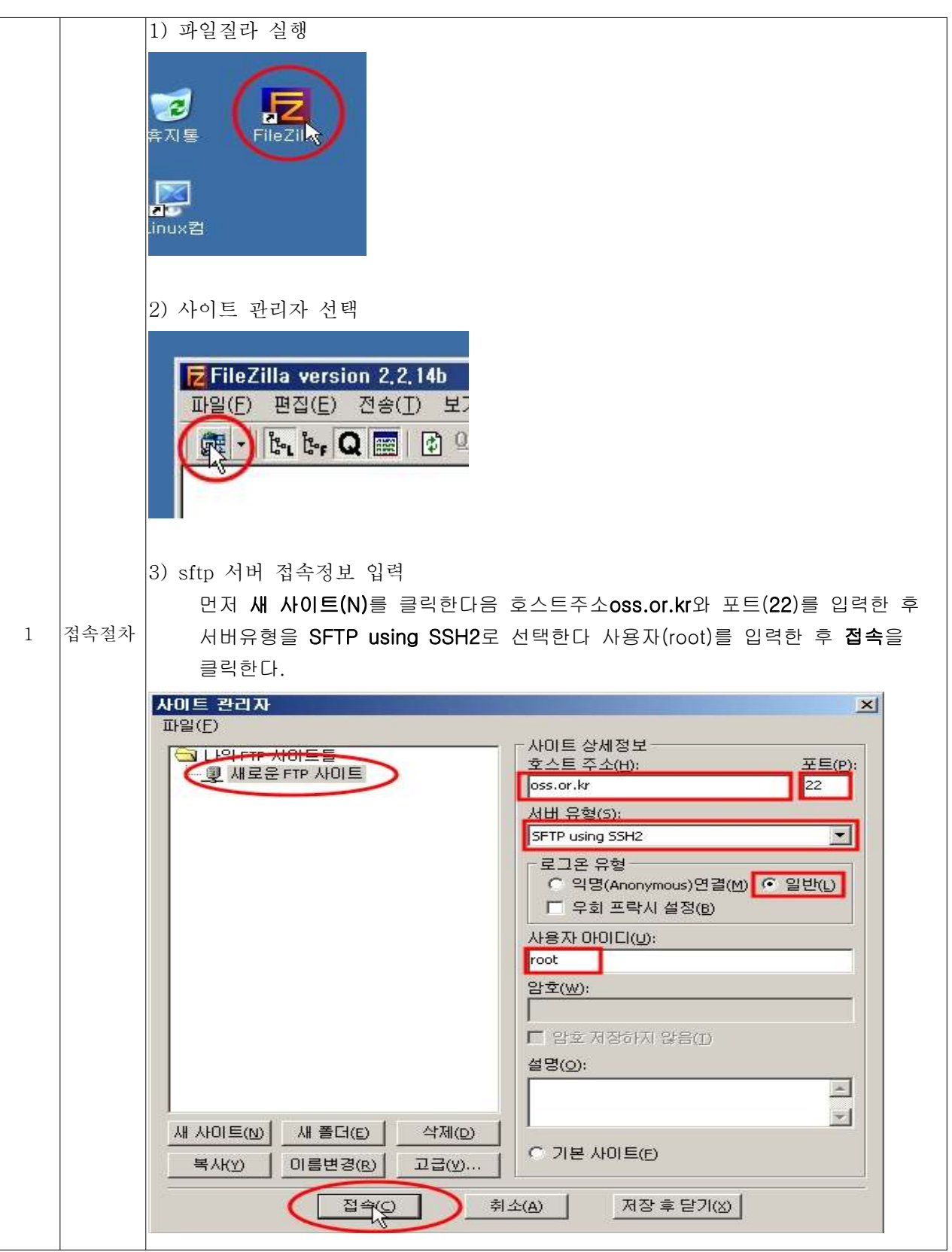

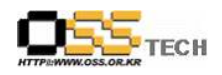

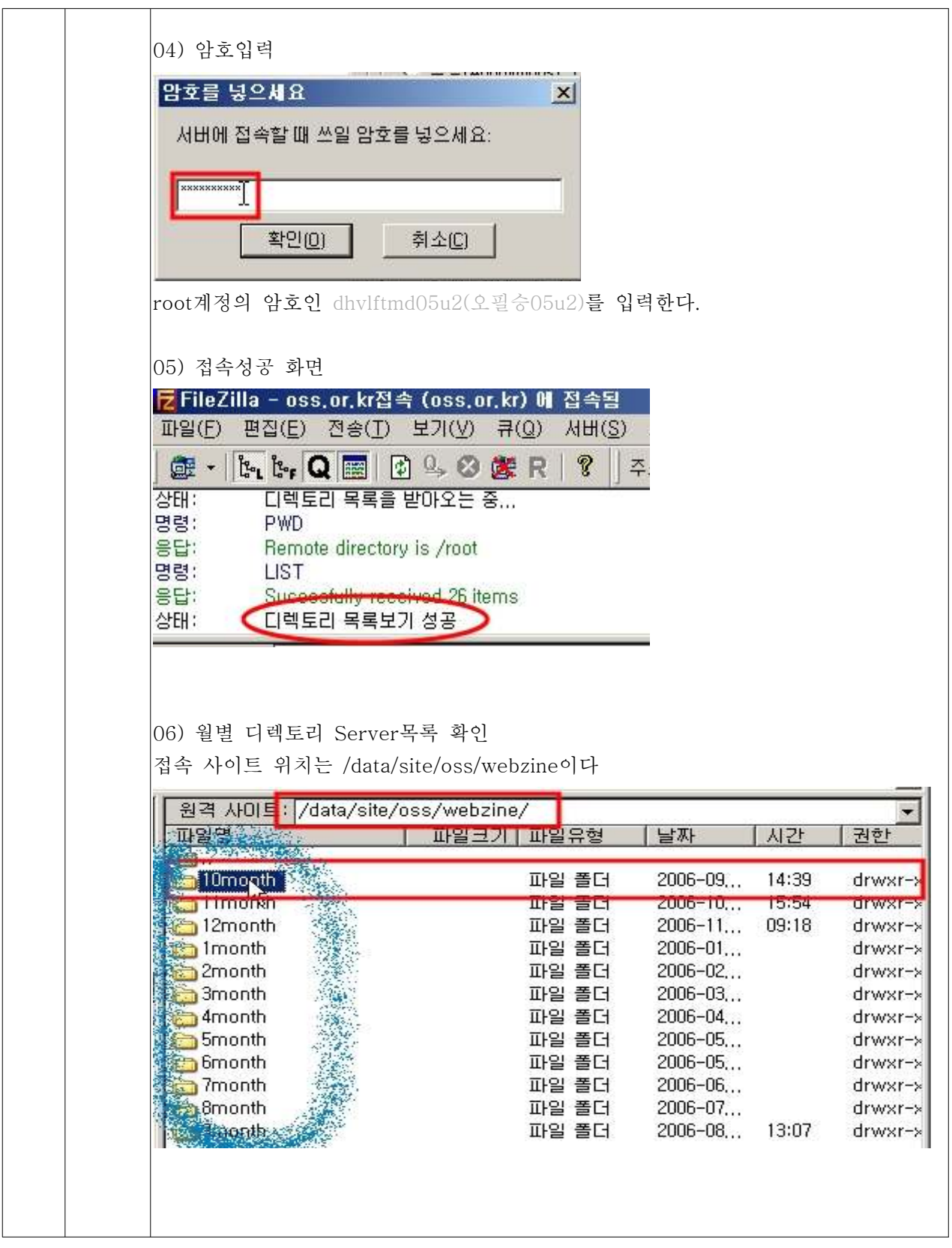

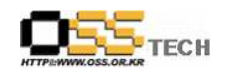

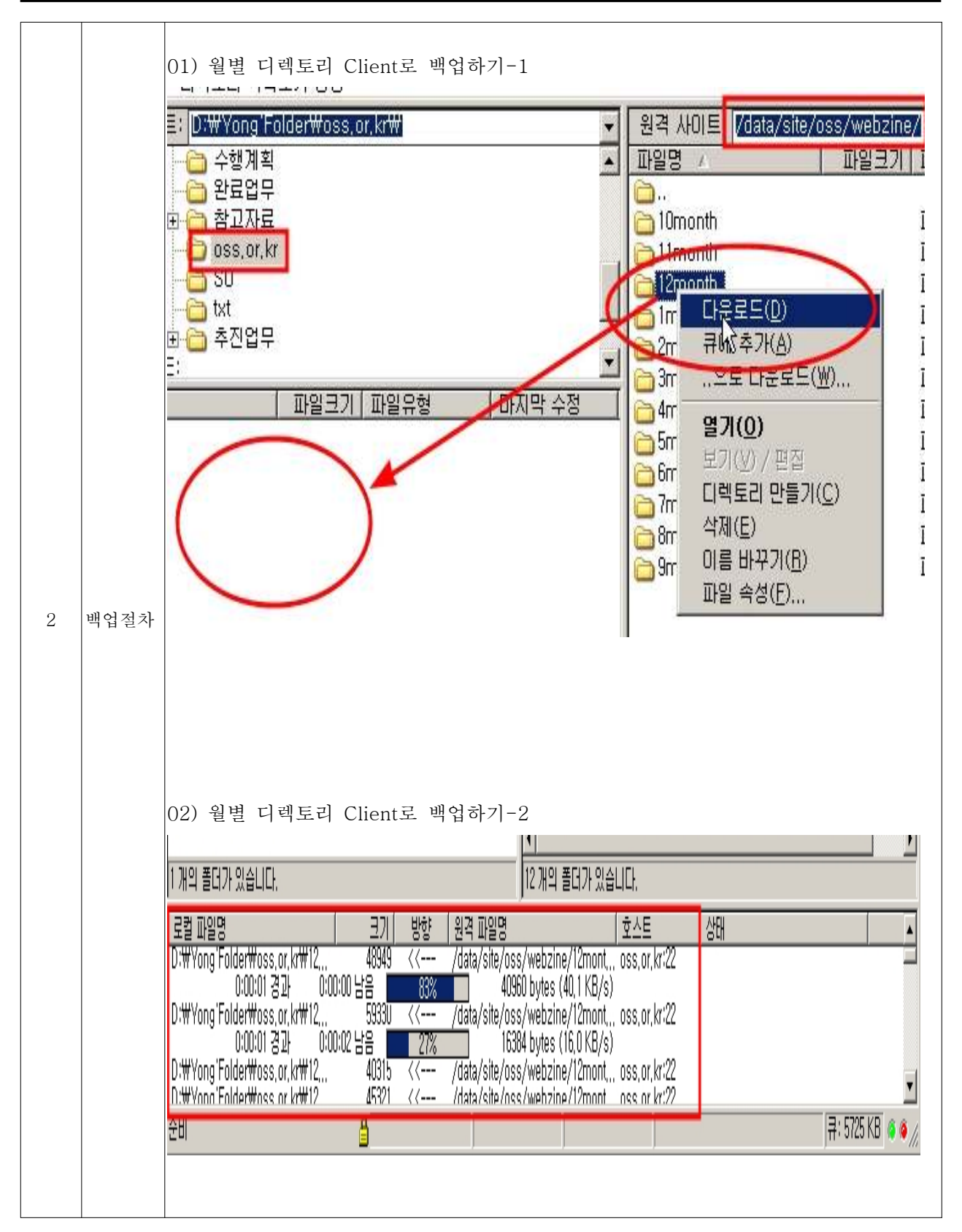

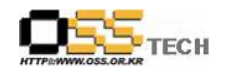

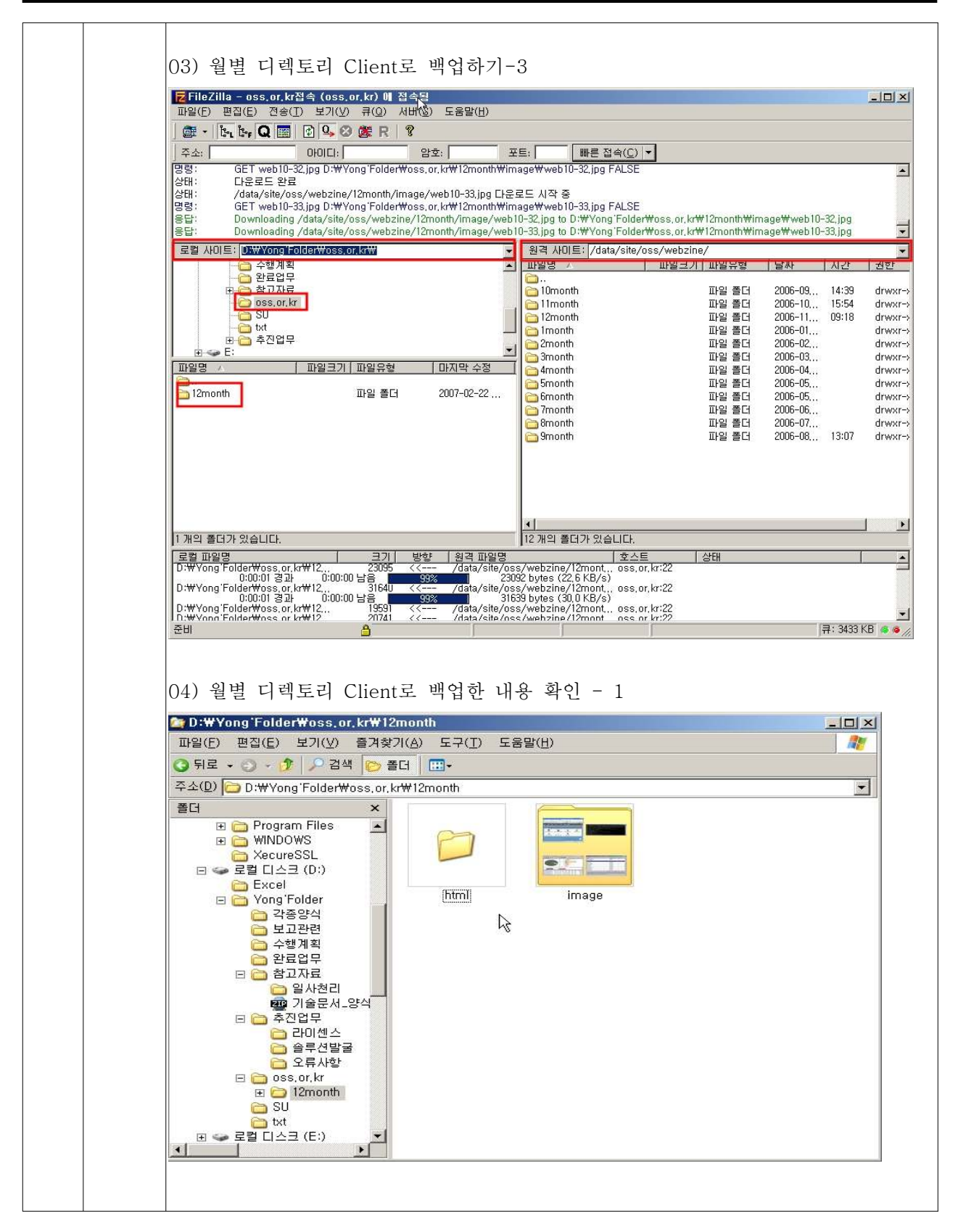

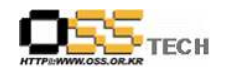

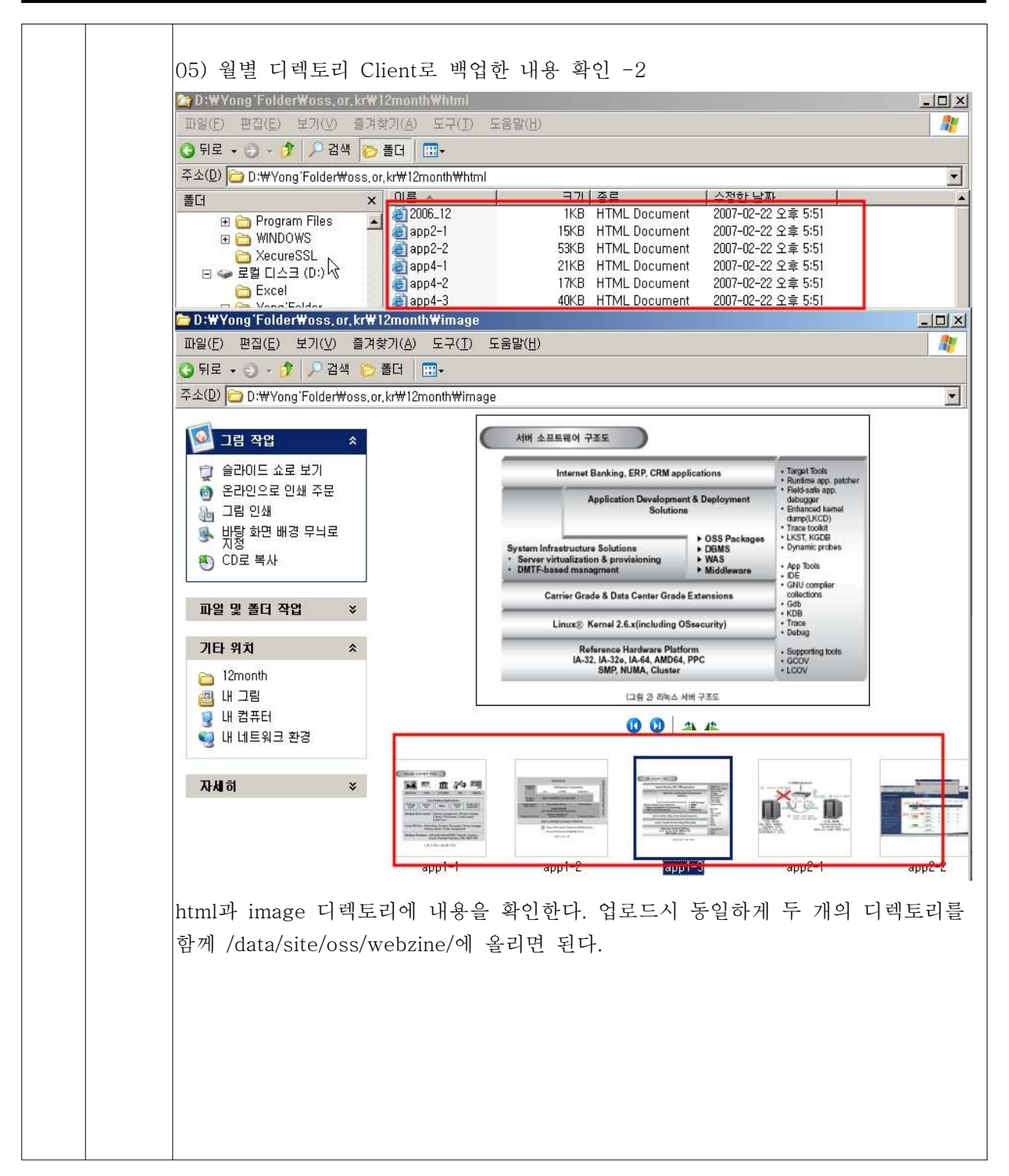